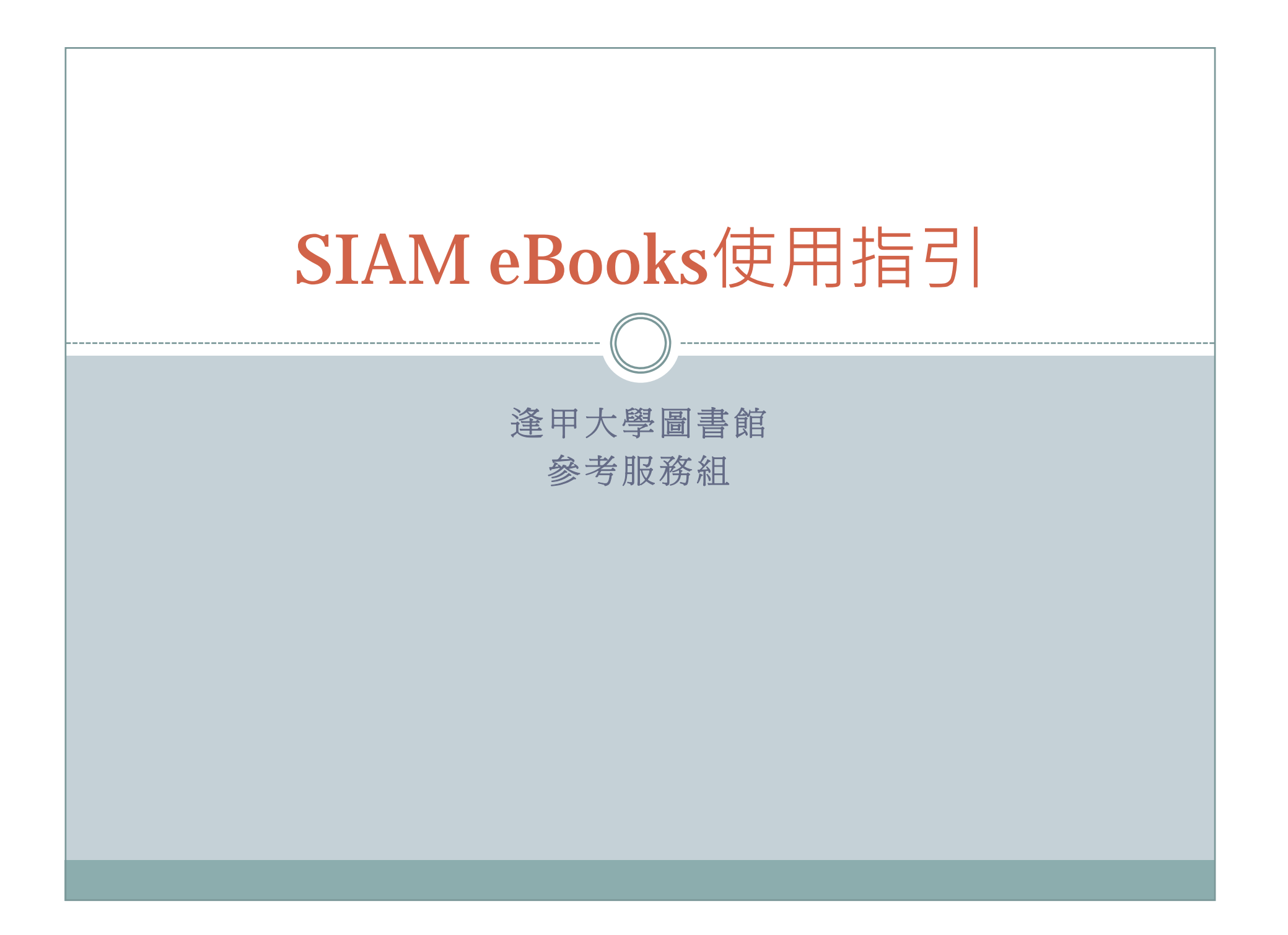

## 認識SIAM

- Society for Industrial and Applied Mathematics (SIAM)
- $\bullet$ •創立於1952年,致力於工業和數學應用發展、提升 數學和計算機學的理論與技術。其研究活動活躍於 科學界、工程界及工業界,冀望提供數學家、工程 師和科學家一個資訊與想法交流的媒介。

## 認識SIAM eBooks

- $\bullet$ • 收錄Society for Industrial and Applied Mathematics (SIAM)出版的電子書
- $\bullet$ • 目前本館可使用323種(清單詳見圖書館網頁)
- $\bullet$  如何連線使用:
	- 1.圖書館首頁→電子書→ SIAM ebooks
	- 2.圖書館首頁→電子資料庫列表→S → SIAM ebooks

## SIAM eBooks涵蓋的主題

- $\bullet$
- y 探索數學新領域
- $\bullet$ • CBMS-NSF - 應用數學
- $\bullet$ 數學模組與計算
- $\bullet$ 演算法原理
- $\bullet$ 應用數學
- 古典應用數學
- 應用數學研究 y y y 其他應用數學titles
	- y 計算機科學與工程學
	- <sup>y</sup> 應用數學會議論文
	- $\bullet$ 設計與控制的發展
	- 理 | ASA-SIAM series 統計與 應用或然性
		- <sup>y</sup> 離散數學及應用
		- $\bullet$ 軟體、環境和工具

## 認識SIAM eBooks查詢方法

1.. Search

全資料庫查詢

- 2. Topics 依主題瀏覽相關圖書
- 3. Browse Catalogue 依書名瀏覽所有圖書

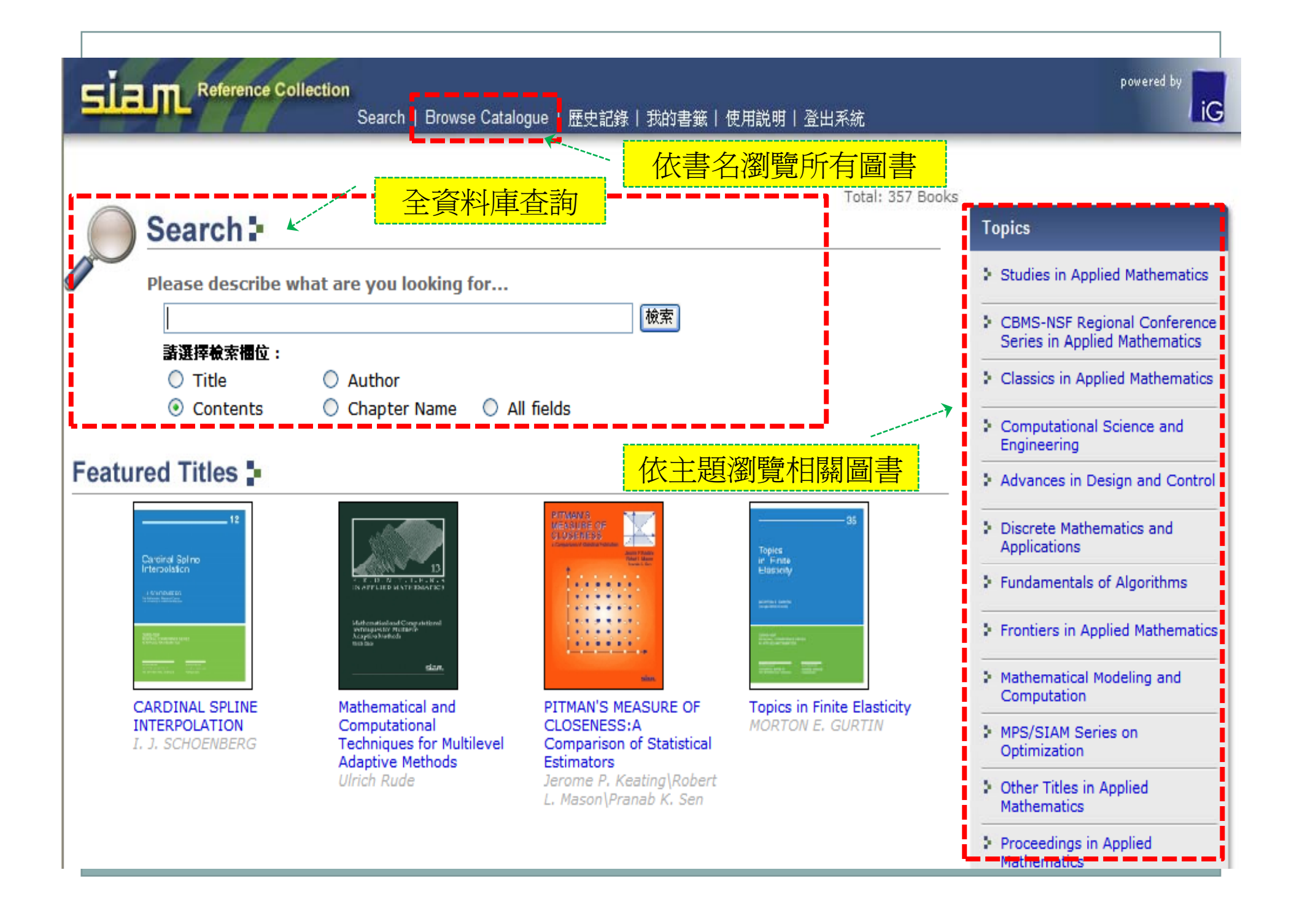

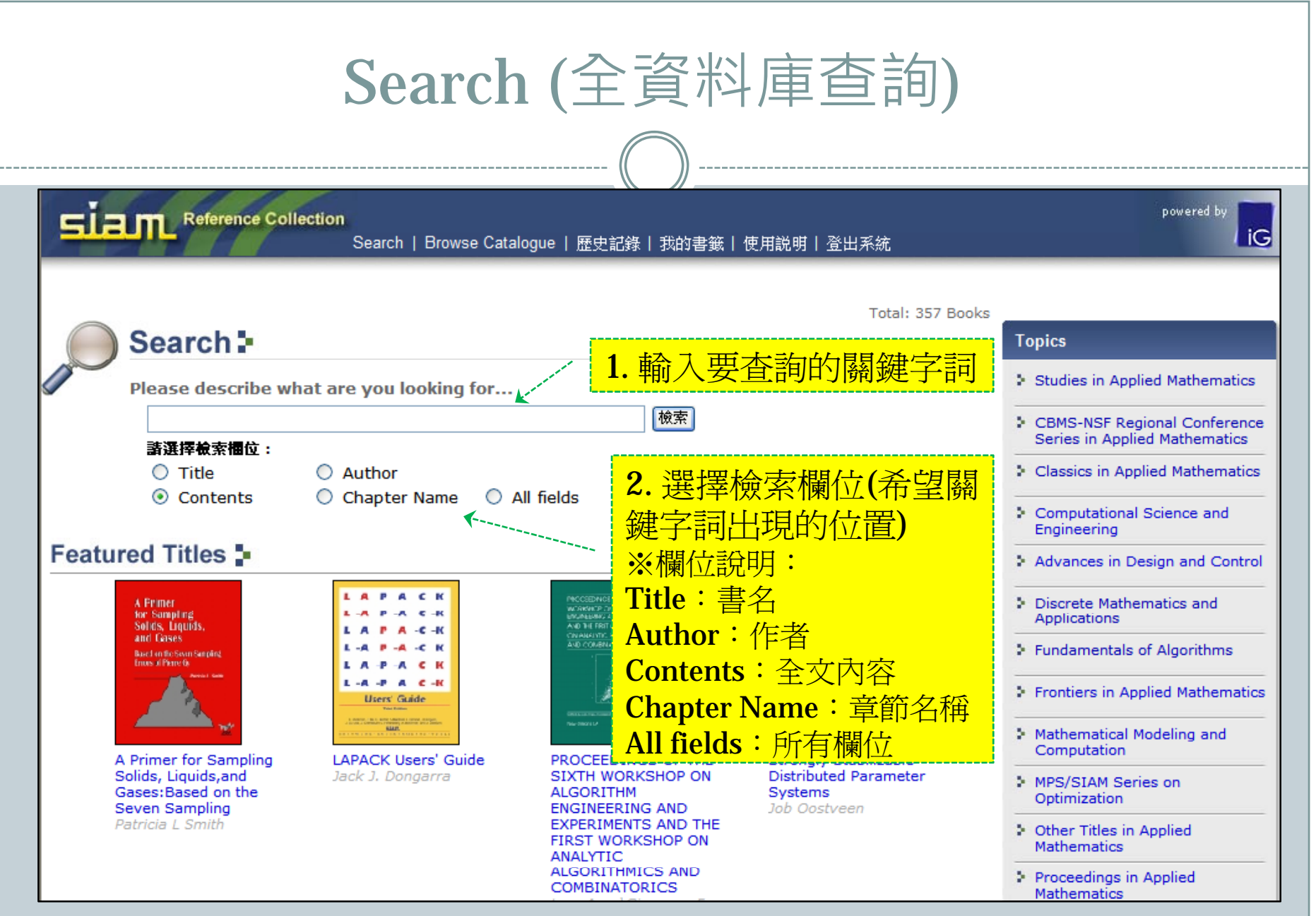

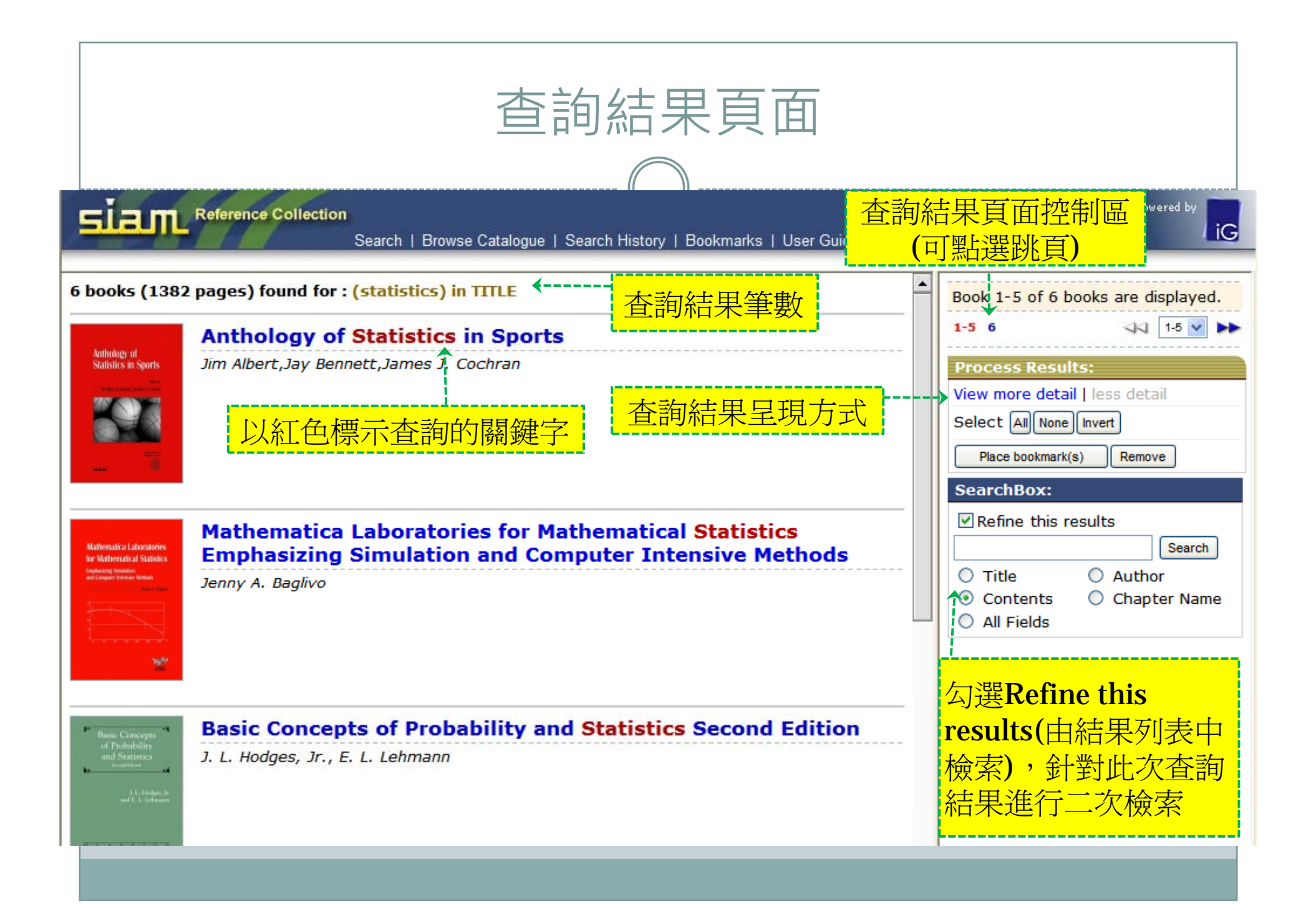

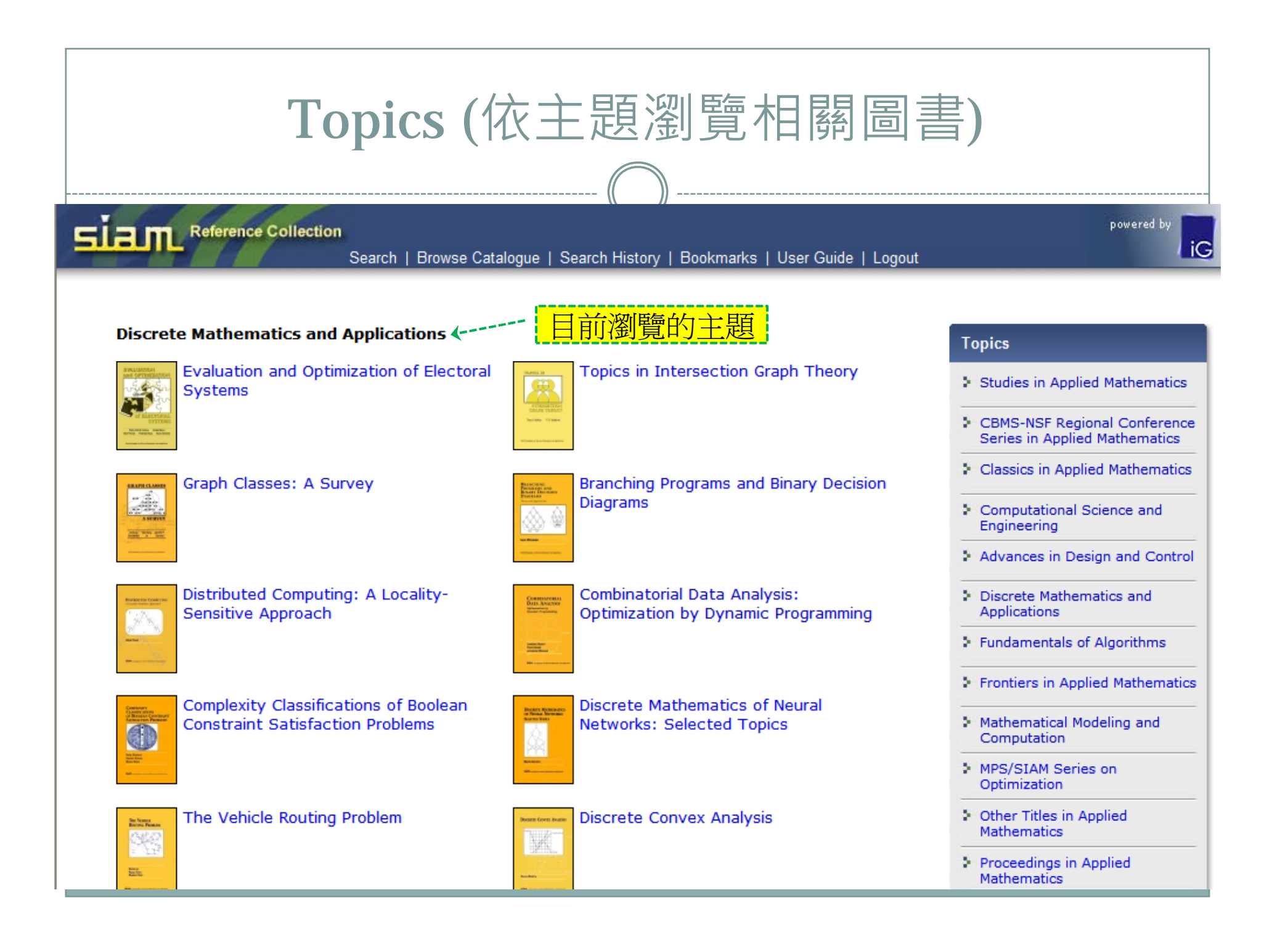

# Browse Catalogue (依書名瀏覽所有圖書 )

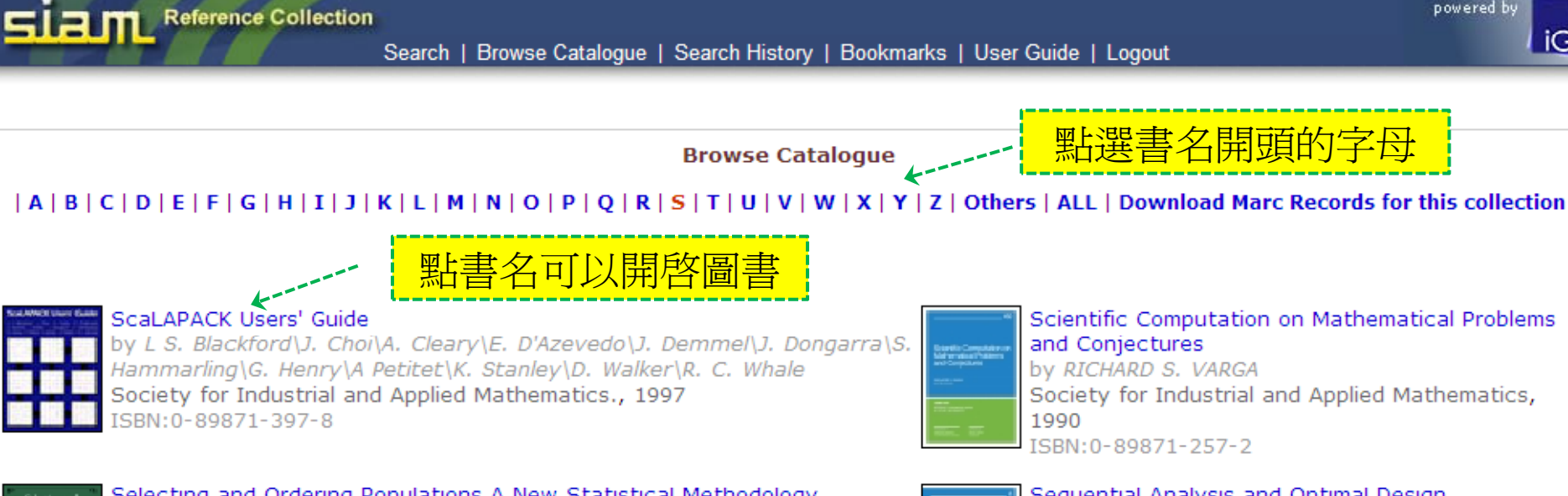

Selecting and Ordering Populations A New Statistical Methodology by Jean Dickinson Gibbons\Ingram Olkin\Milton Sobel Society for Industrial and Applied Mathematics., 1999 ISBN:0-89871-439-7 (pbk.)

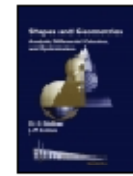

Shapes and Geometries Analysis, Differential Calculus, and Optimization by M. C. Delfour\J.R Zolesio Society for Industrial and Applied Mathematics., 2001 ISBN: 0-89871-489-3

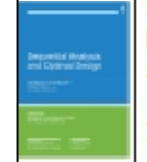

#### Sequential Analysis and Optimal Design

by Herman Chernoff Society for Industrial and Applied Mathematics., 1972 ISBN: 0-89871-006-5

powered by

 $i$ C

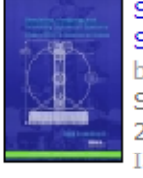

### Simulating, Analyzing, and Animating Dynamical Systems

by Eard Ermentrout Society for Industrial and Applied Mathematics, 2002 ISBN: 0-89871-506-7

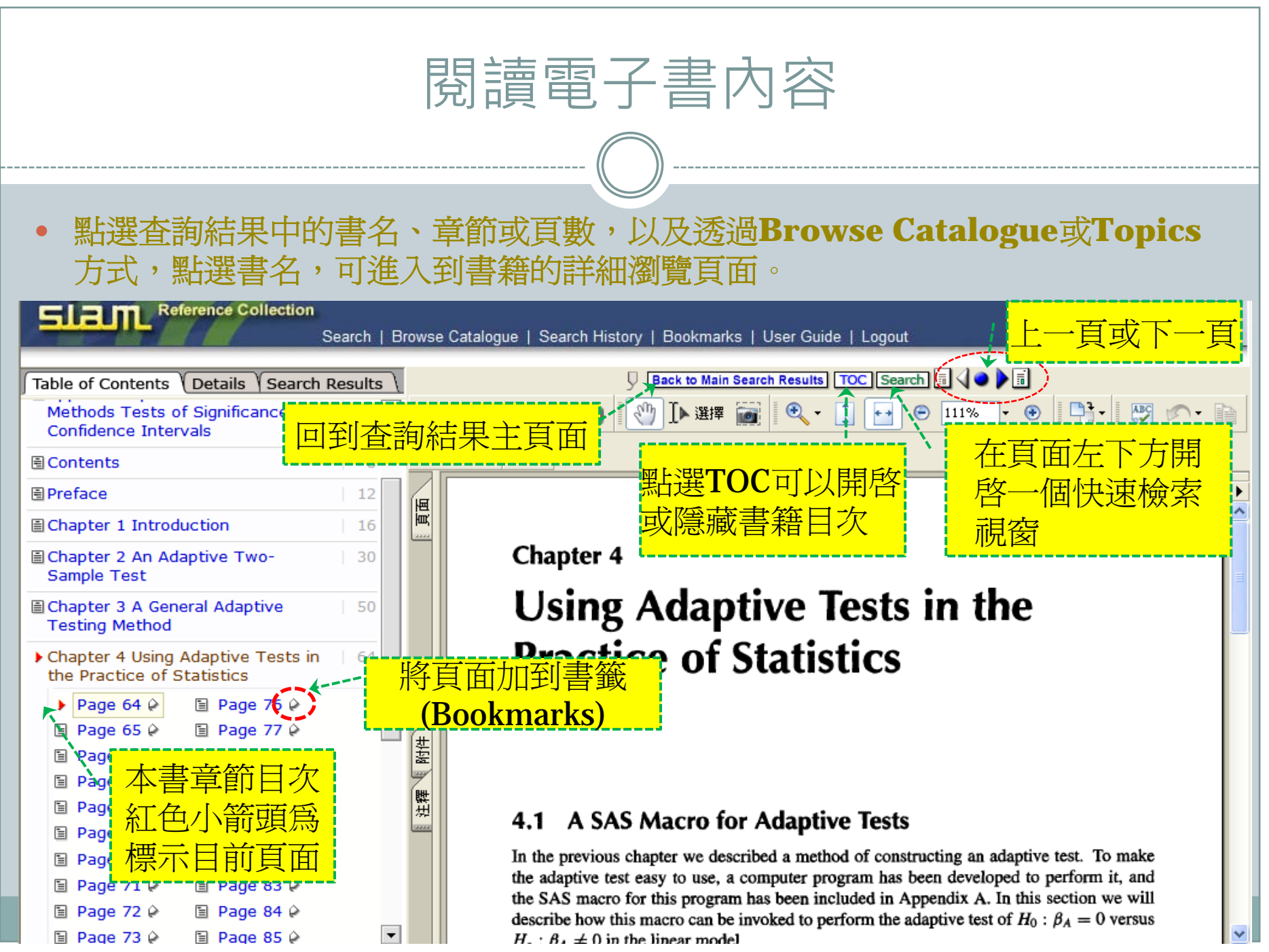

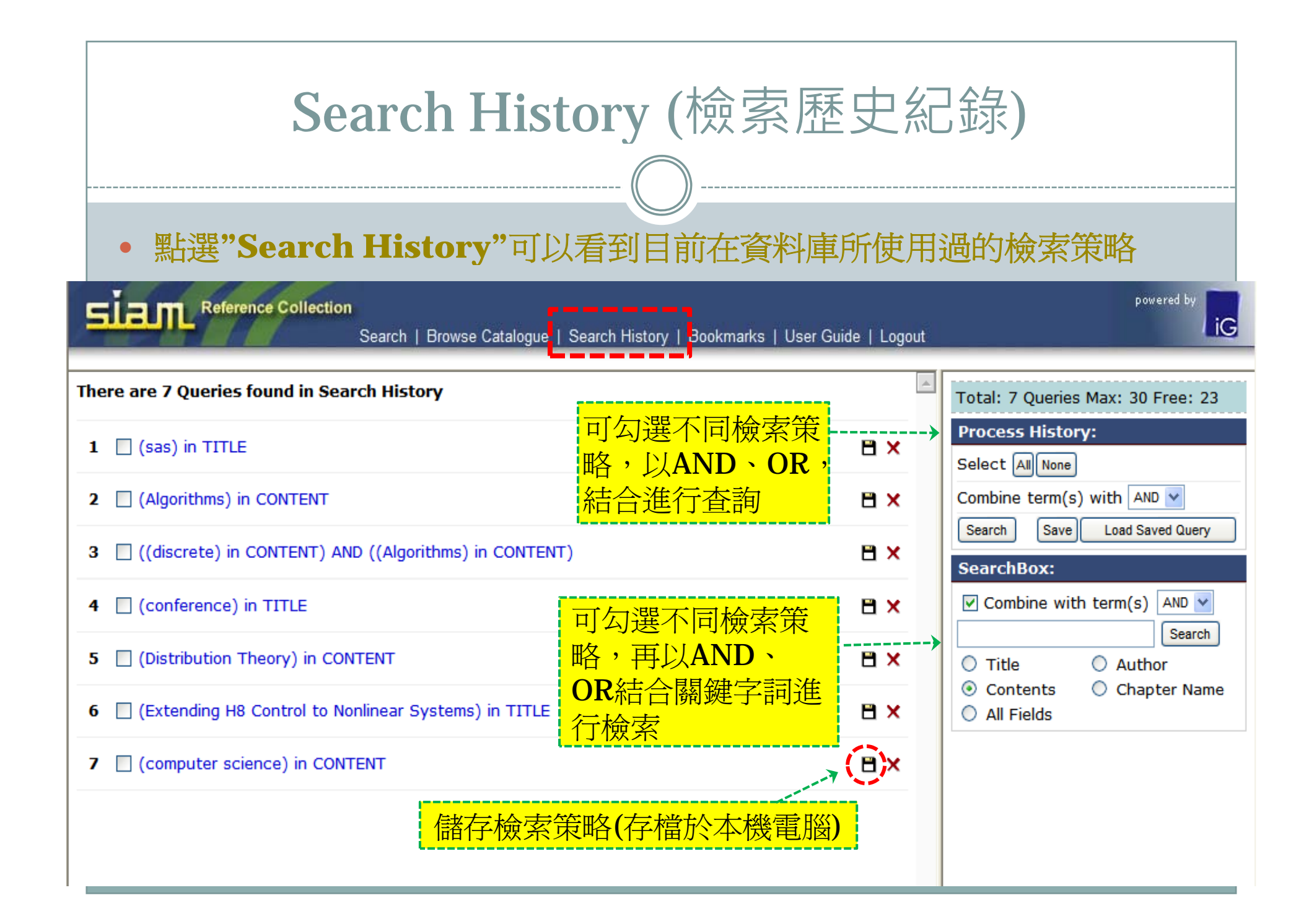

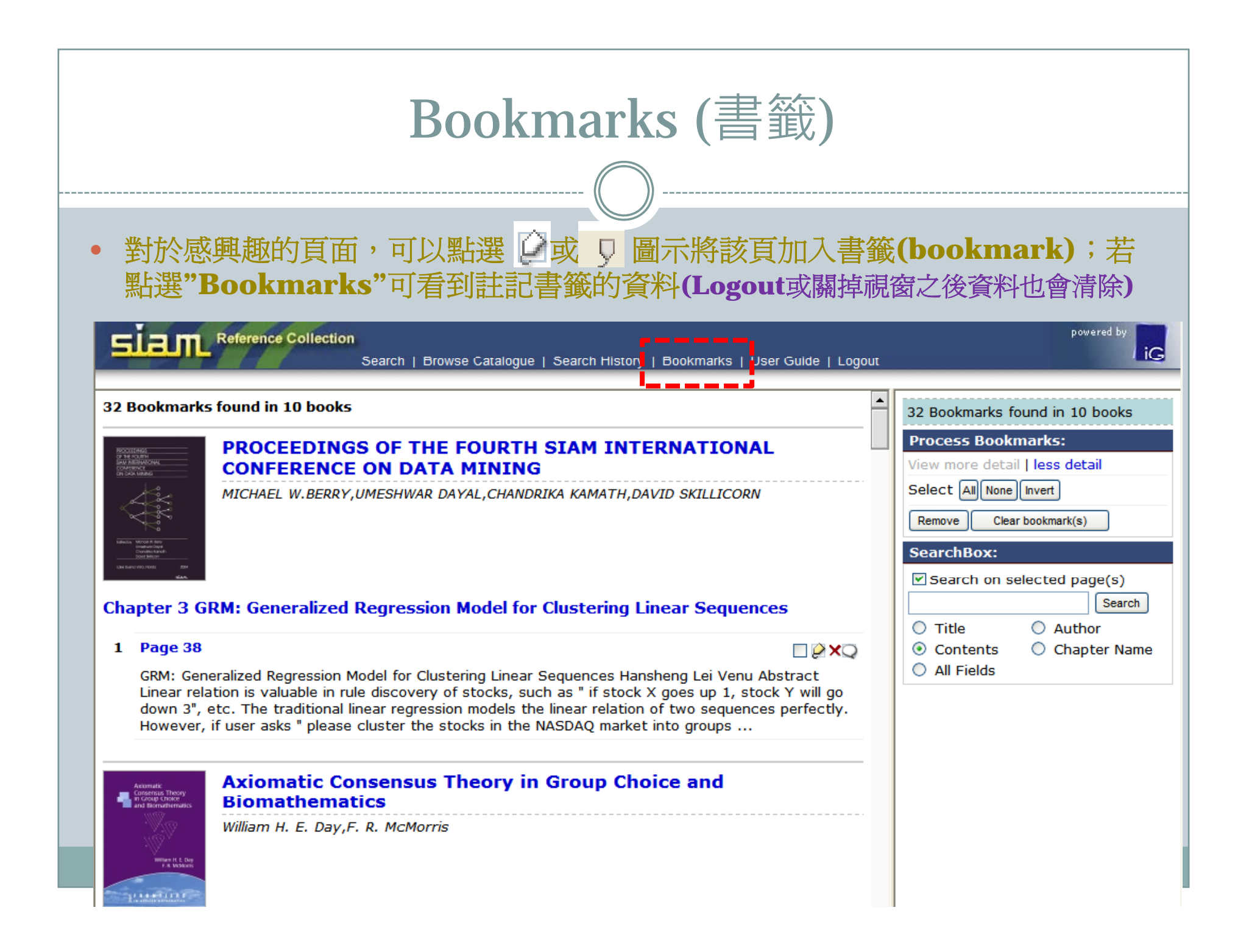

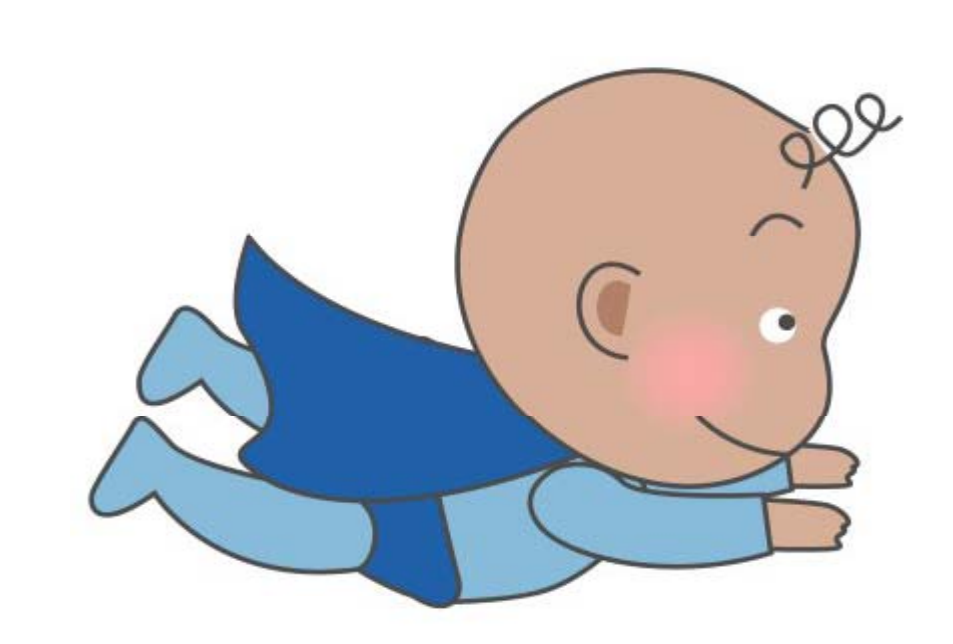

### $\bullet$ 有任何建議或問題歡迎與我們聯絡

**服務電話:04-2451-7250分機2683 現場諮詢:圖書館一樓參考服務櫃檯**